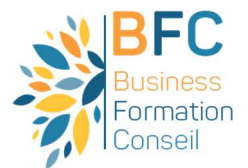

# **ASCA Option paie**

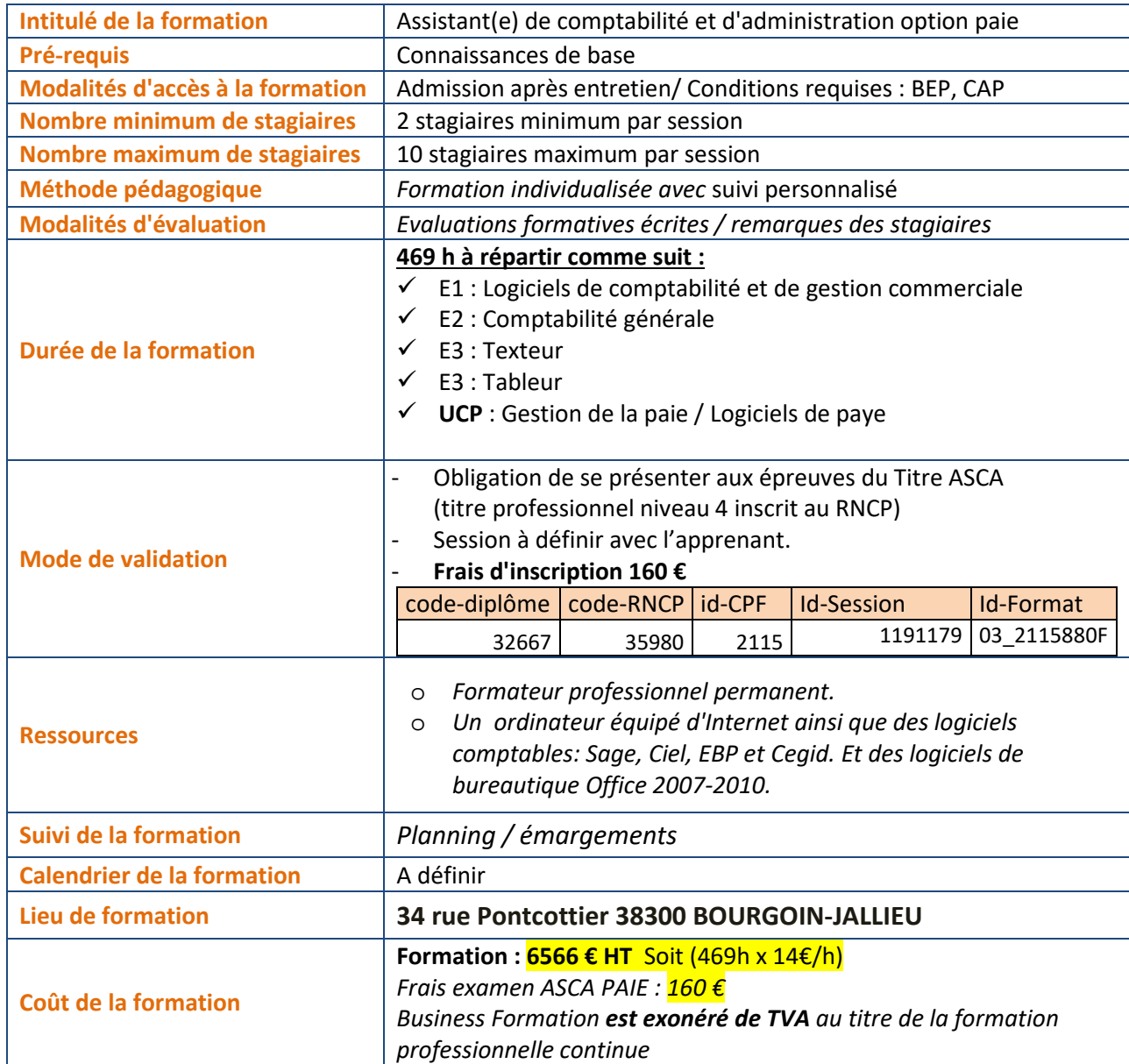

Mise à jour le 21/01/2022 Par M. Houssaine AMOKRANE Président

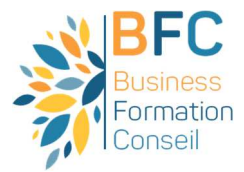

# PROGRAMME DE LA FORMATION

## **Comptabilité générale**

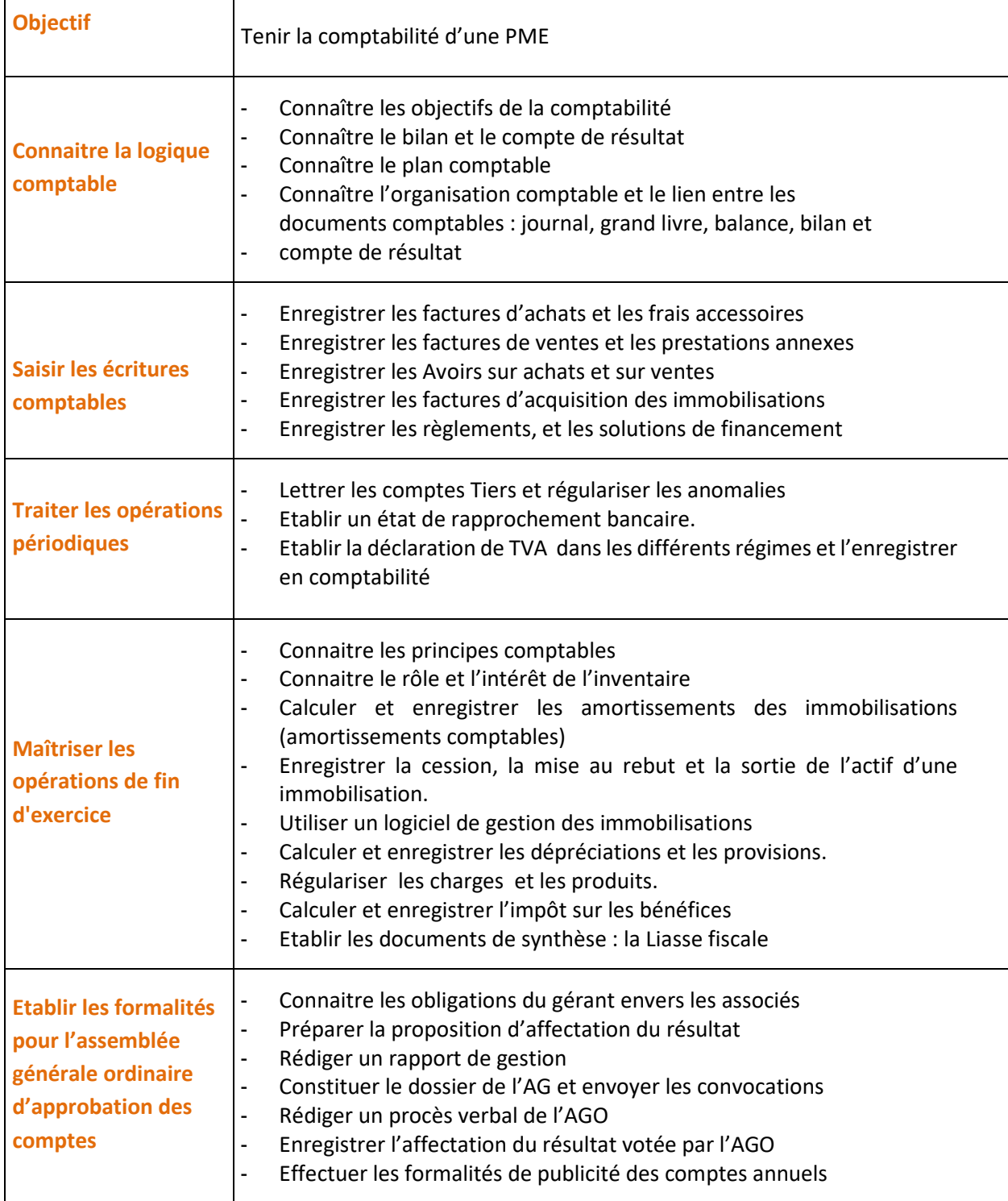

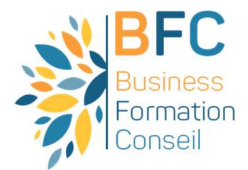

#### **Logiciels de Comptabilité et de gestion commerciale : Sage, Cegid et Ciel Choix de deux logiciels**

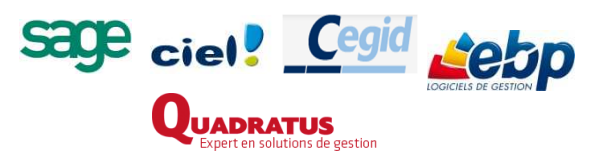

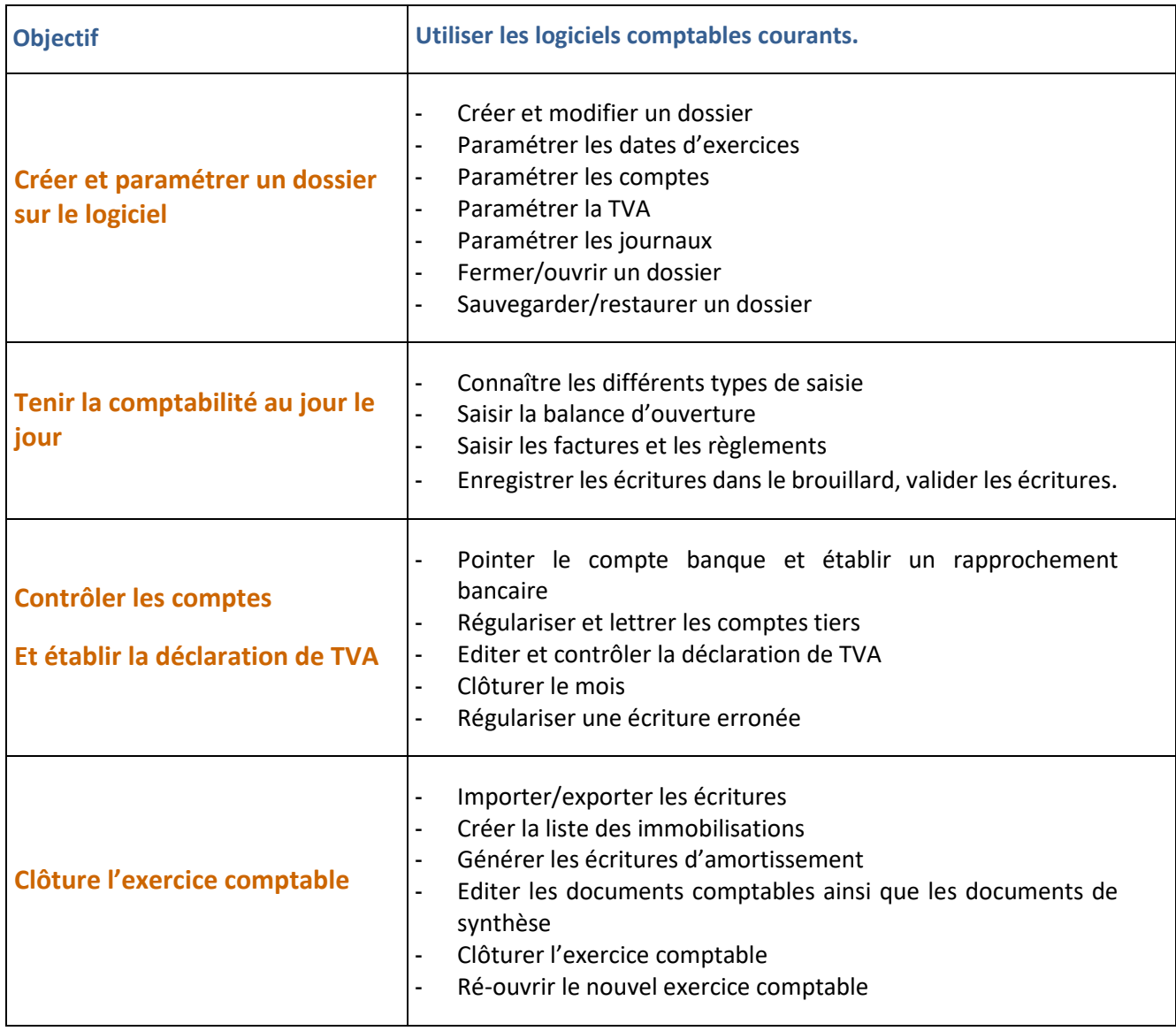

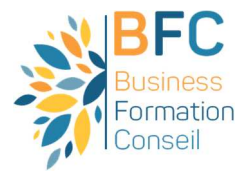

#### **Gestion de la Paye**

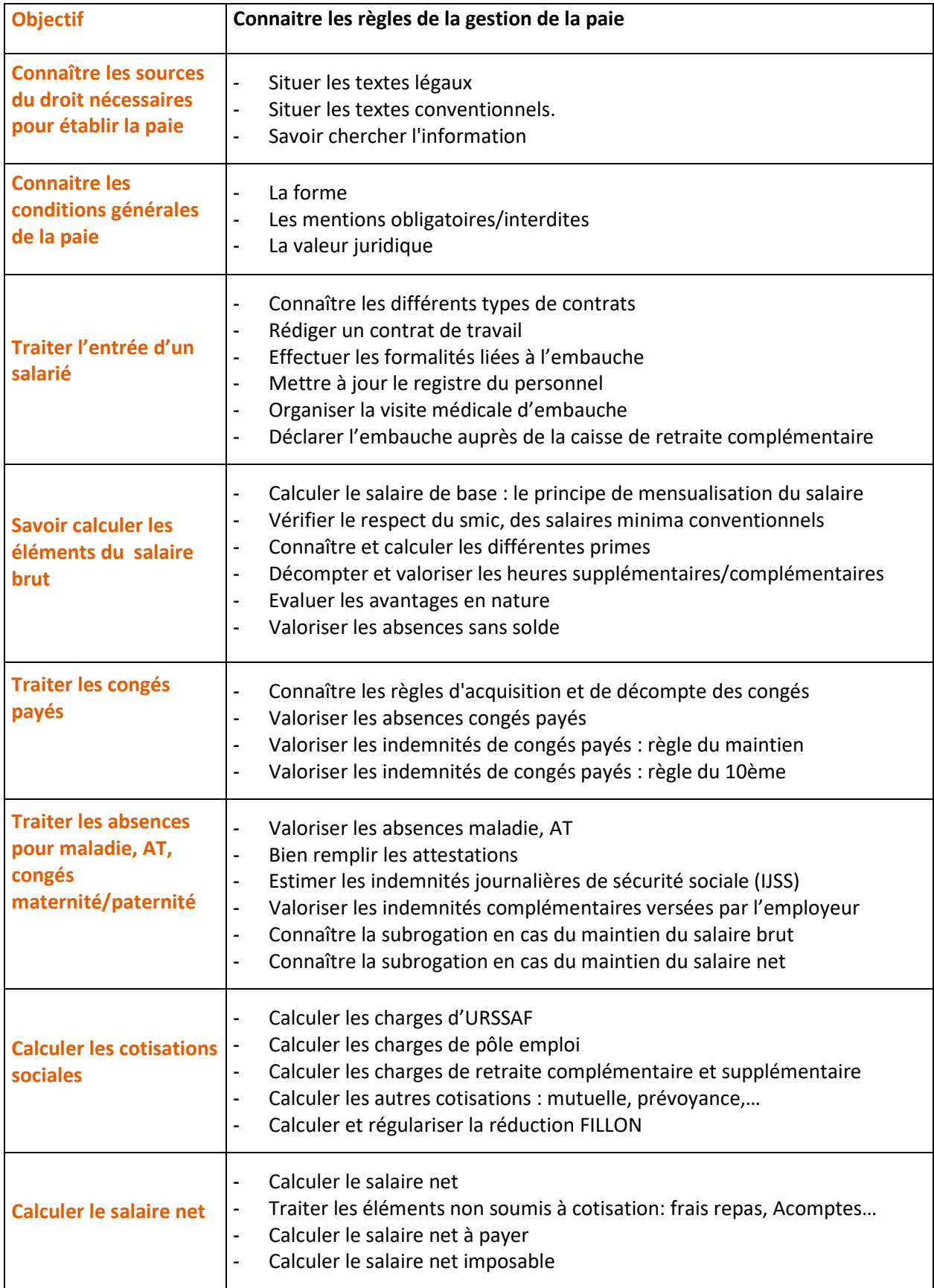

 $4/8$ 

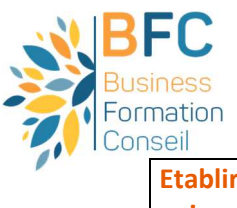

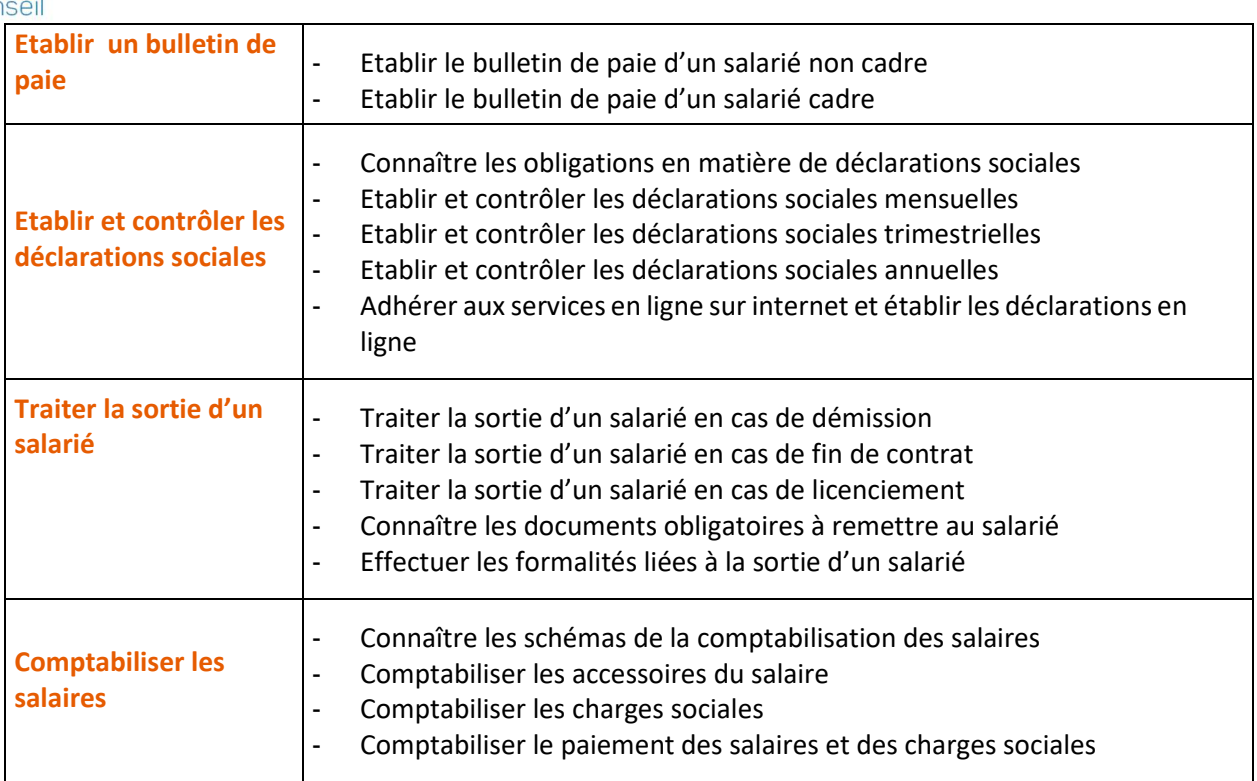

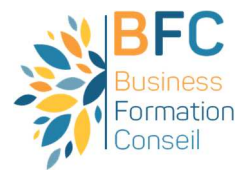

**Logiciels Paye : Sage, Cegid et Ciel Choix de deux logiciels** 

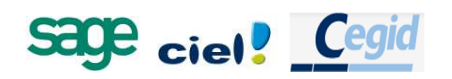

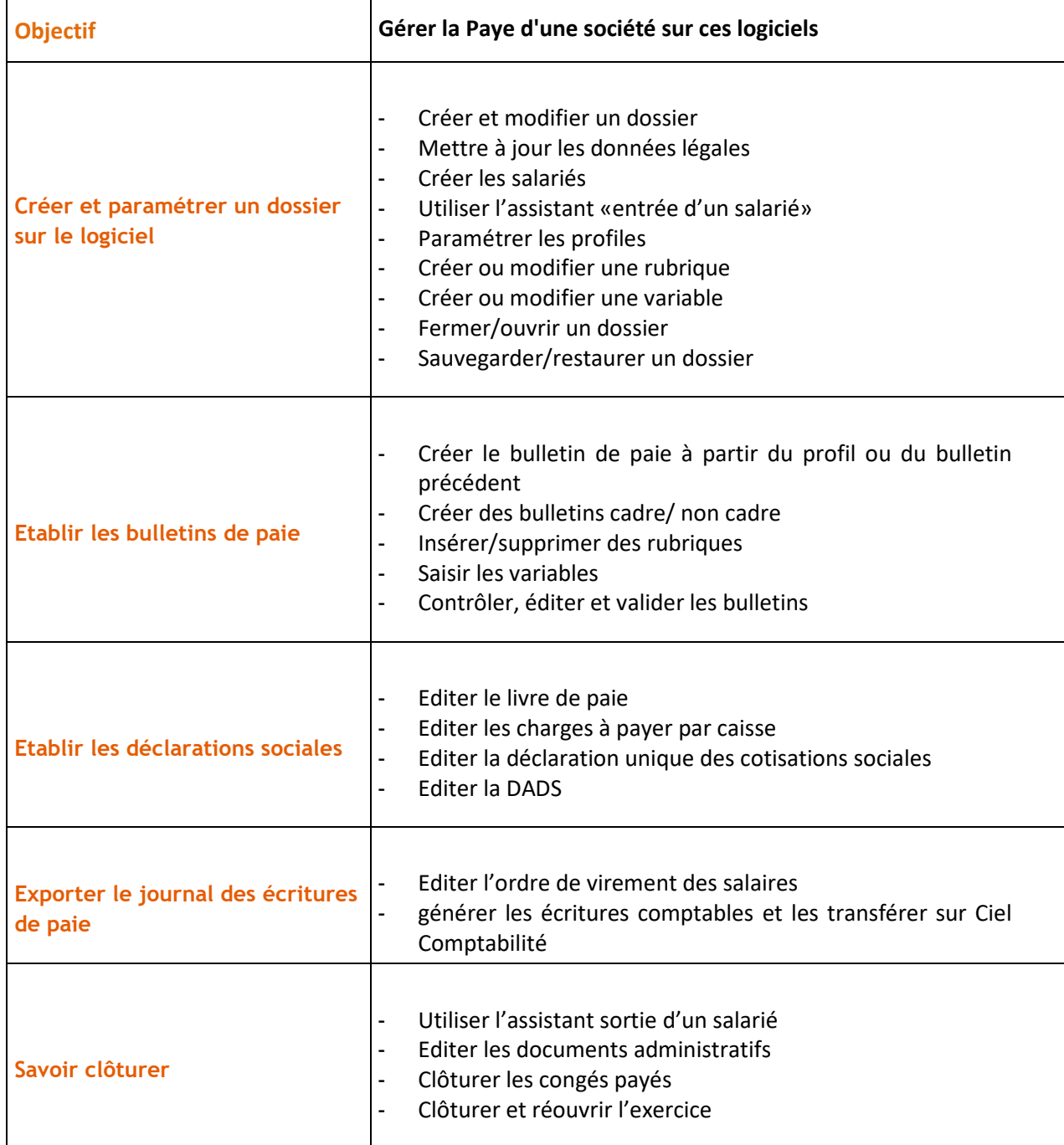

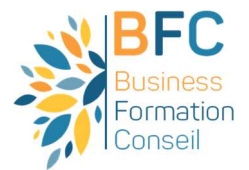

### **Tableur : fonctions courantes et perfectionnement**

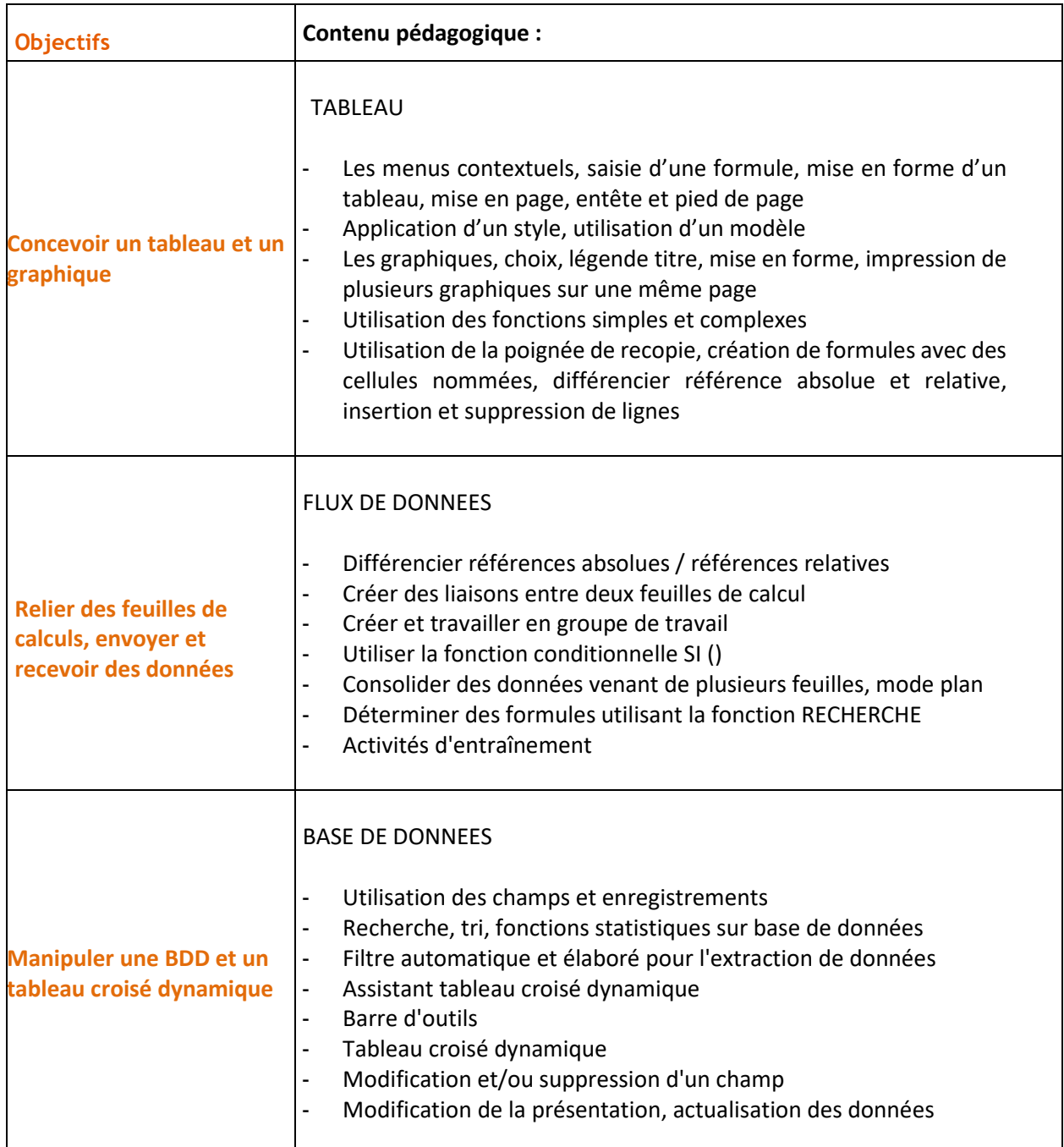

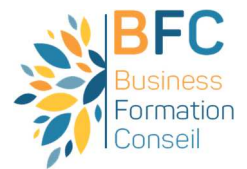

#### **WORD : perfectionnement**

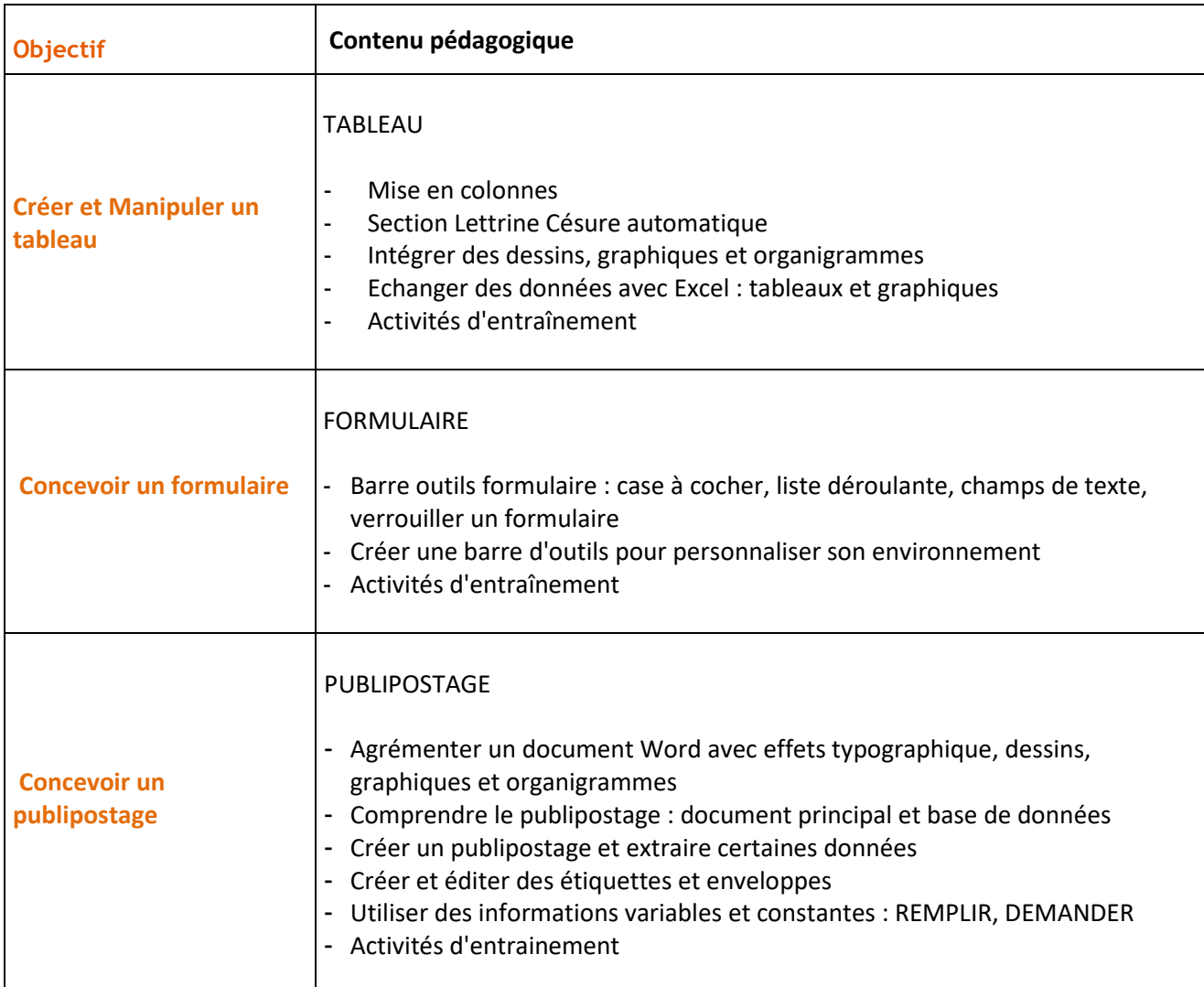